## **GAV2123-2JBO3 OAXOHMI KTP900**

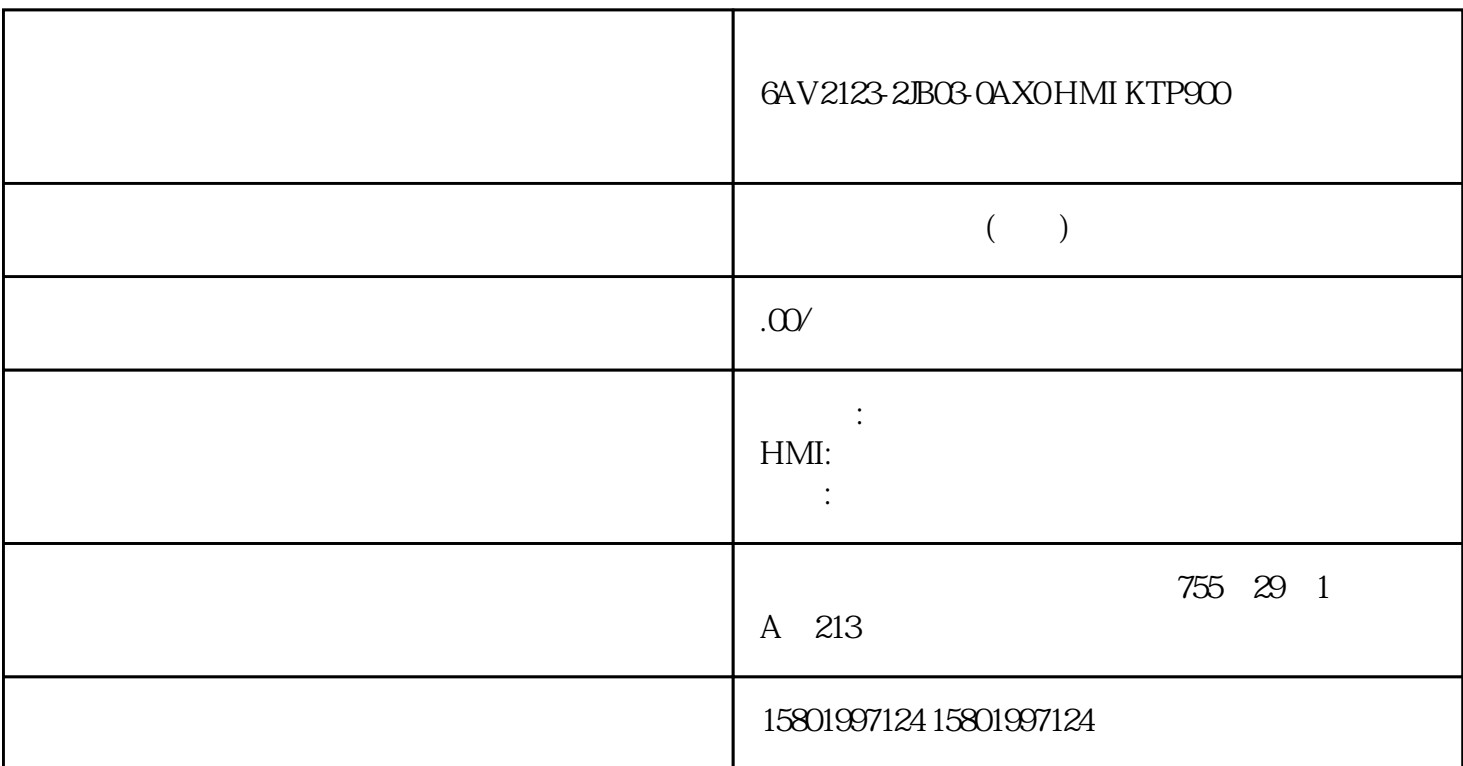

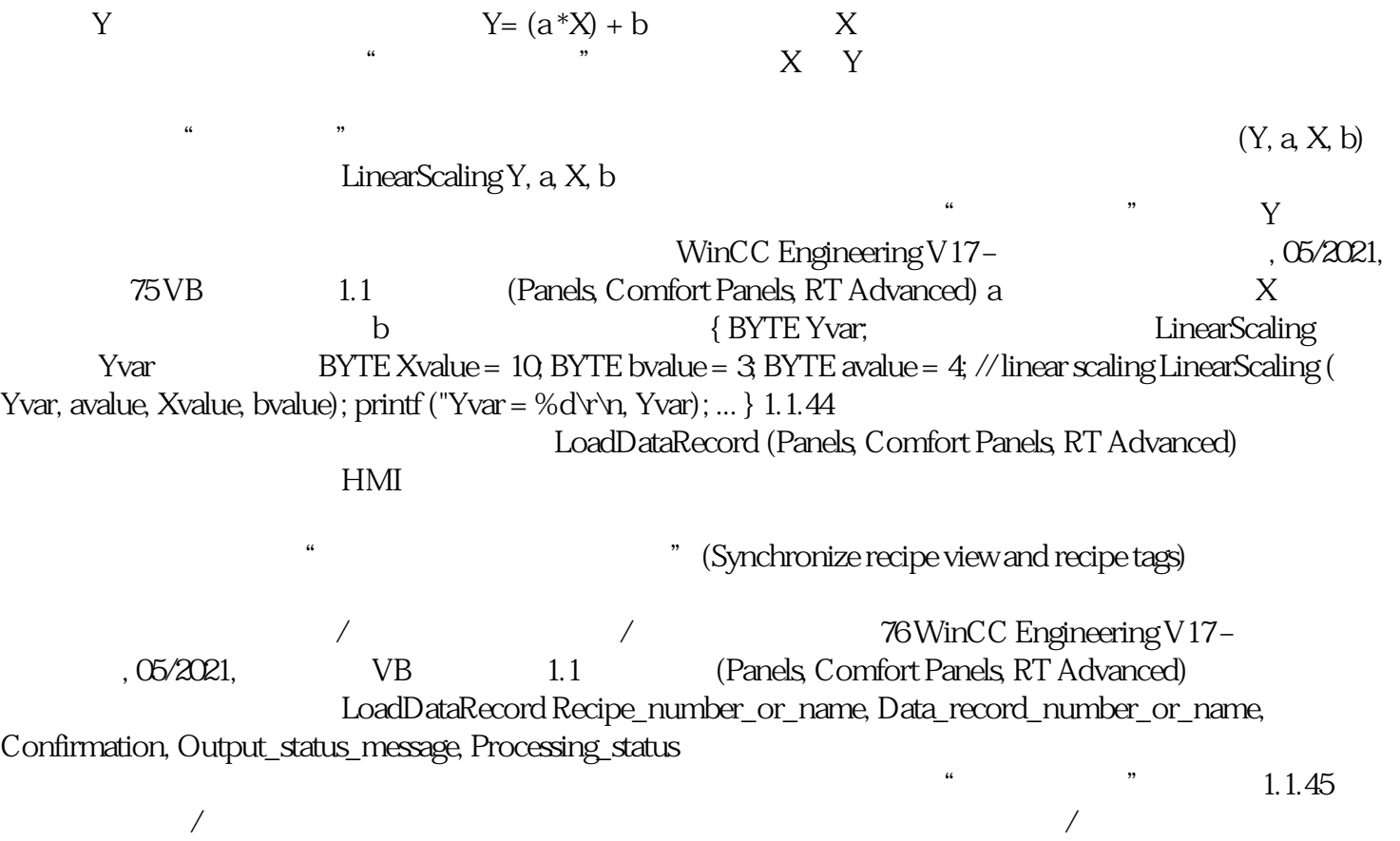

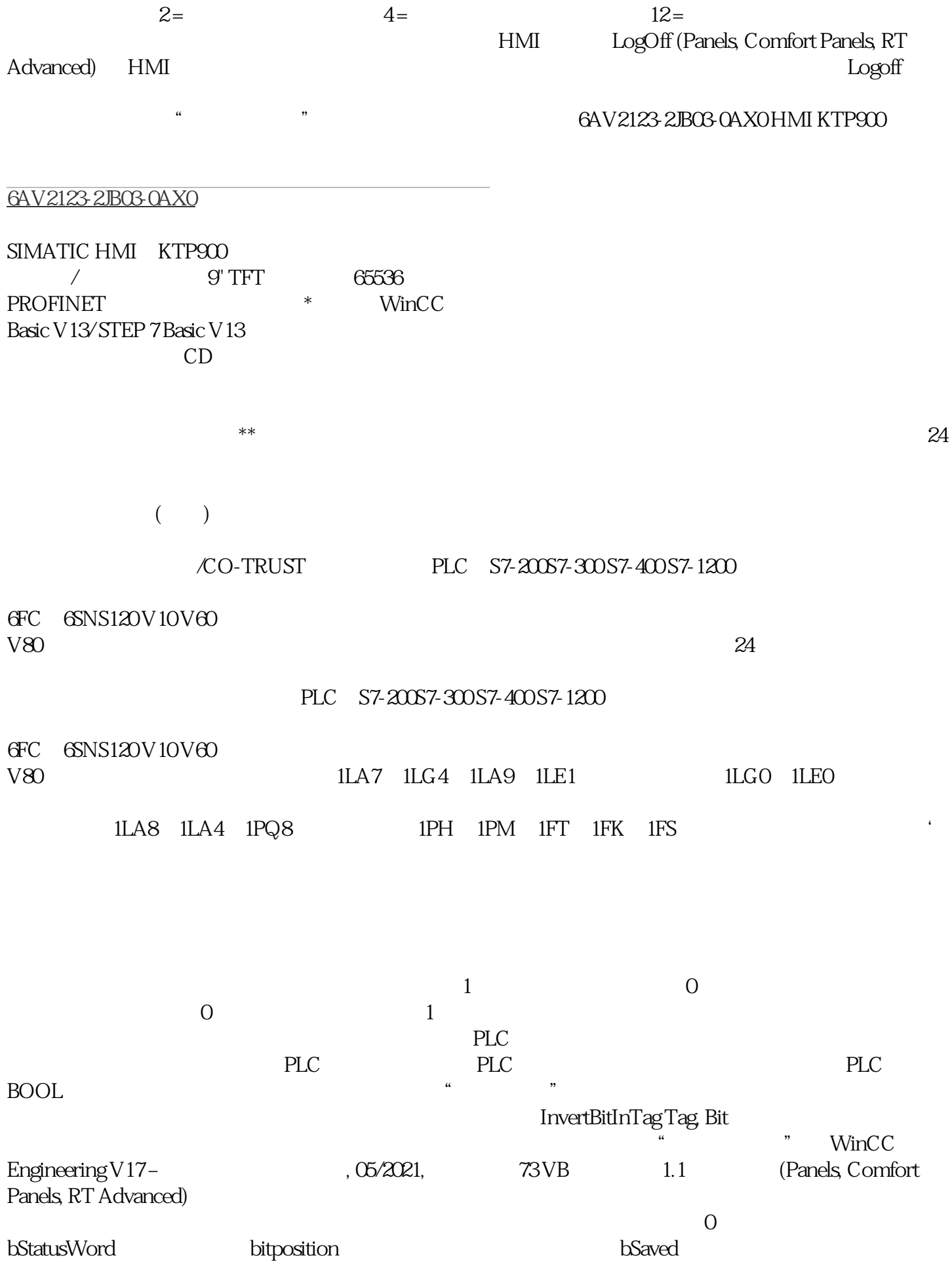